[Instagram](http://documents.westpecos.com/to.php?q=Instagram User Guide Ipad 2 Ios 5.0 Software) User Guide Ipad 2 Ios 5.0 Software >[>>>CLICK](http://documents.westpecos.com/to.php?q=Instagram User Guide Ipad 2 Ios 5.0 Software) HERE<<<

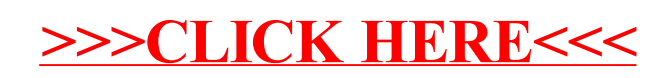